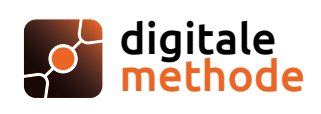

# **Wegwijs in Digitale Methode Voor de ouder**

**Dit schooljaar gaat jouw kind aan de slag met Digitale Methode. Om jou als ouder op weg te zetten, stelden we deze infofiche samen.** 

## **Aanmelden**

Jouw kind krijgt snel en eenvoudig toegang via het menu 'Ga naar' in Smartschool. Maakt jouw kind geen gebruik van Smartschool? Dan kan een eigen e-mailadres en wachtwoord gebruikt worden.

#### **Digitale boekentas**

Eens aangemeld komt jouw kind terecht in de digitale boekentas, waar de Digitale Methodes en taken klaarstaan.

# **Inhoudstafel**

Van zodra je kind klikt op een methode komt die terecht in de inhoudstafel, waar de verschillende hoofdstukken naast elkaar te zien zijn.

### **Leertraject**

Een hoofdstuk wordt onderverdeeld in verschillende leertrajecten die bestaan uit: opbouw, theorie, oefeningen en een studeerluik.

# **Belangrijk voor jou als ouder**

- $\triangleright$  In de digitale boekentas staat een 'Training voor leerlingen' klaar: een kort trainingstraject waarin jouw kind leert hoe met Digitale Methode aan de slag te gaan.
- $\triangleright$  Bovendien vind je er ook een cursus 'Leren leren': een praktische gids over leren leren met effectieve leer- en studeerstrategieën.
- $\triangleright$  Zorg ervoor dat jouw kind met een opgeladen laptop naar de les gaat.
- $\triangleright$  De oefenresultaten van jouw kind opvolgen kan via de knop Opvolging te herkennen aan dit icoon:  $\|$ ,  $\|$ , Doordat de oefeningen interactief en zelfcorrigerend zijn, kan jouw kind blijven oefenen.
- $\boxdot$  Wil jouw kind graag iets noteren bij de les? Dan is het mogelijk om digitale notities toe te voegen op de plaatsen waar dit icoon staat: $\frac{1}{k}$ .

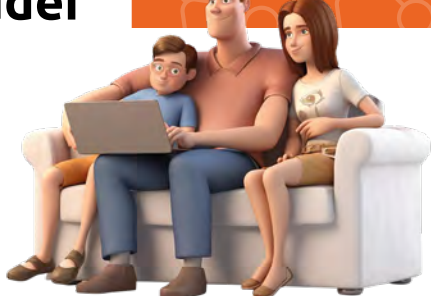

- $\boxdot$  De digitale feedback van de leerkracht lezen? Wie feedback ontvangen heeft, ziet dat aan dit icoon  $\boxed{\overline{z}}$  in de digitale boekentas.
- $\boxdot$  Digitale Methode vervangt het klassieke, papieren handboek. Dat betekent echter niet dat jouw kind géén papier meer zal gebruiken of de hele dag op een scherm les zal volgen. Digitale Methode biedt leerkrachten de mogelijkheid om daar een gezond evenwicht in te vinden.
- $\leq$  Surf naar www.digitalemethode.be > FAQ > Ouder voor nog meer info! Laten we samen doordacht digitaal aan het schooljaar beginnen!

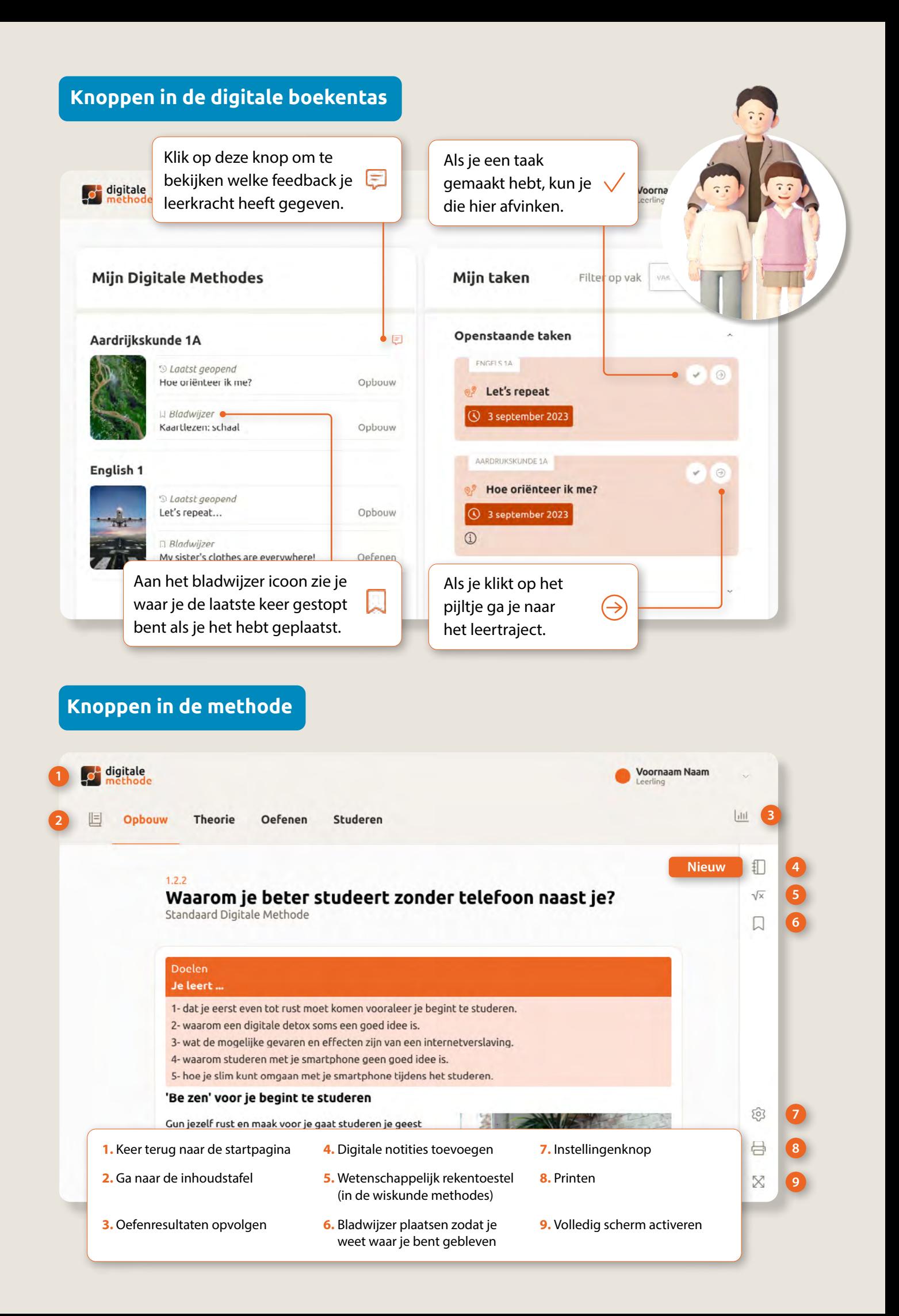